## גישה לזיכרון (DATASEG(

שימוש ברגיסרים עבור גישה עקיפה לזיכרון יכול להיעשות בעזרת si ,bx ו-di לא ניתן להשתמש ב- ax, cx או dx) תיווצר שגיאת קומפילציה)

בד״כ נשתמש ב- bx כדי לשמור כתובת של משהו בזיכרון (משתנה, מערך, מחרוזת וכו׳) ובמידה ונרצה היסט קבוע (offset (נוסיף אותו ל- bx.

לדוגמה:

mov bx,3  $mov$  ax,  $[bx+2]$ ; ax העתק 2 בתים מכתובת 5 לאוגר

> נסו למשל להריץ את התוכנית הבאה בדיבאגר ועיקבו אחרי מה ניכנס ל- ax: (קודי ה- ASCII של האותיות הקטנות באנגלית מתחילים מ 61 עבור a(

IDEAL MODEL small STACK 100h DATASEG abc db 'abcdefghij' CODESEG start: mov ax, @data mov ds, ax mov bx,3 mov ax,[bx+2] exit:

 mov ax, 4c00h int 21h

END start

בשיעור האחרון ראינו שאם הגדרנו מערך של בתים בזיכרון וניסינו לקרוא בייט לאוגר ax קיבלו הודעת שגיאה כך:

DATASEG Array db 0AAh, 0BBh, 0CCh, 0DDh, 0EEh, 0FFh CODESEG mov ax,[Array+2]

התיקון יכול להיעשות בשתי דרכים, או לציין אוגר של 8 ביטים (כמו al למשל) , או לכתוב: mov ax,[word ptr Array+2]

האפשרות השנייה הייתה גורמת ל2- בתים החל מכתובת +2Array להיכנס ל- ax , כלומר ax היה מכיל DDCC (בגלל שיטת האיחסון של Endian little הם הפוכים)

## בדף הבא יש תיאור של התרגיל בית (תרגיל 6.8 - כדאי לקרוא גם את ההקדמה)

(רמז לפיתרון - אם תריצו בדיבאגר פקודה כמו: ,3ax mov תוכלו לראות לאיזה אופקוד זה מיתרגם. אם תצליחו ׳לשתול׳ אופקוד זה בתוכנית, במיקום רצוי - יש מצב שתוכלו לפתור את הבעיה :)

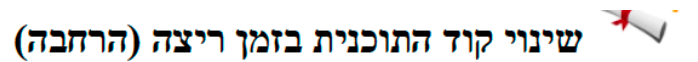

מה דעתכם ליצור תוכנית שהקוד שלה משתנה תוך כדי ריצה?

אחד היתרונות המעניינים של אסמבלי על פני שפות עיליות, הוא שיש לנו גישה מלאה לזיכרון – כולל זיכרון הקוד – ואנחנו יכולים לעשות בו כרצוננו. בואו נראה איך עושים את זה. נתחיל בהסבר תיאורטי קצר:

נניח שאנחנו פונים למקום בזיכרון [1], לדוגמה על ידי הפקודה

mov [1], al

איך האסמבלר יודע לתרגם את [1] לכתובת מלאה בגודל 20 ביטים?

היזכרו בהסבר על שיטת הסגמנט והאופסט. הפעולה הראשונה שהאסמבלר עושה היא להניח שאתם מתכננים לפנות למקום , ds שנמצא בסגמנט הנתונים. כיוון ש-ds מכיל את כתובת סגמנט הנתונים, הפעולה שהאסמבלר יבצע היא לקחת את להכפיל ב-16 (היזכרו מדוע) ולהוסיף לו 1 (האופסט).

למעשה הפקודה האחרונה זהה לפקודה הבאה:

mov [ds:1], al

כל ההבדל הוא שהפעם ציינו במפורש מה הסגמנט שאליו אנחנו כותבים, בעוד שלפני כן נתנו לאסמבלר להניח באיזה סגמנט מדובר.

כעת ננסה משהו קצת משוגע:

תרגיל 6.8: תרגיל אתגר- שינוי תוכנית תוך כדי ריצה

לפניכם קטע קוד. העתיקו אותו לתוך התוכנית שלכם בשלמותו:

xor ax, ax

xor bx, bx

add ax. 2

add ax. 2

- א. כפי שניתן לראות, בסיום קטע הקוד ערכו של ax הינו 4. המשימה שלכם היא לגרום לכך שבסיום הריצה של קטע הקוד, ערכו של ax יהיה 3. אך ישנן מספר מגבלות:
	- יש להעתיק את קטע הקוד בשלמותו ובלי להוסיף שורות קוד באמצע (מותר לפני ואחרי)  $\circ$ 
		- אין להשתמש בפקודות קפיצה או בתוויות  $\overline{O}$ 
			- $\,$  mov יש להשתמש אך ורק בפקודות ה
- כעת גירמו לכך שבסיום הריצה של קטע הקוד. ערכו של ax יהיה 3 וערכו של bx יהיה גם הוא 3. כל הכללים ב. מסעיף א' תקפים גם כעת.ן